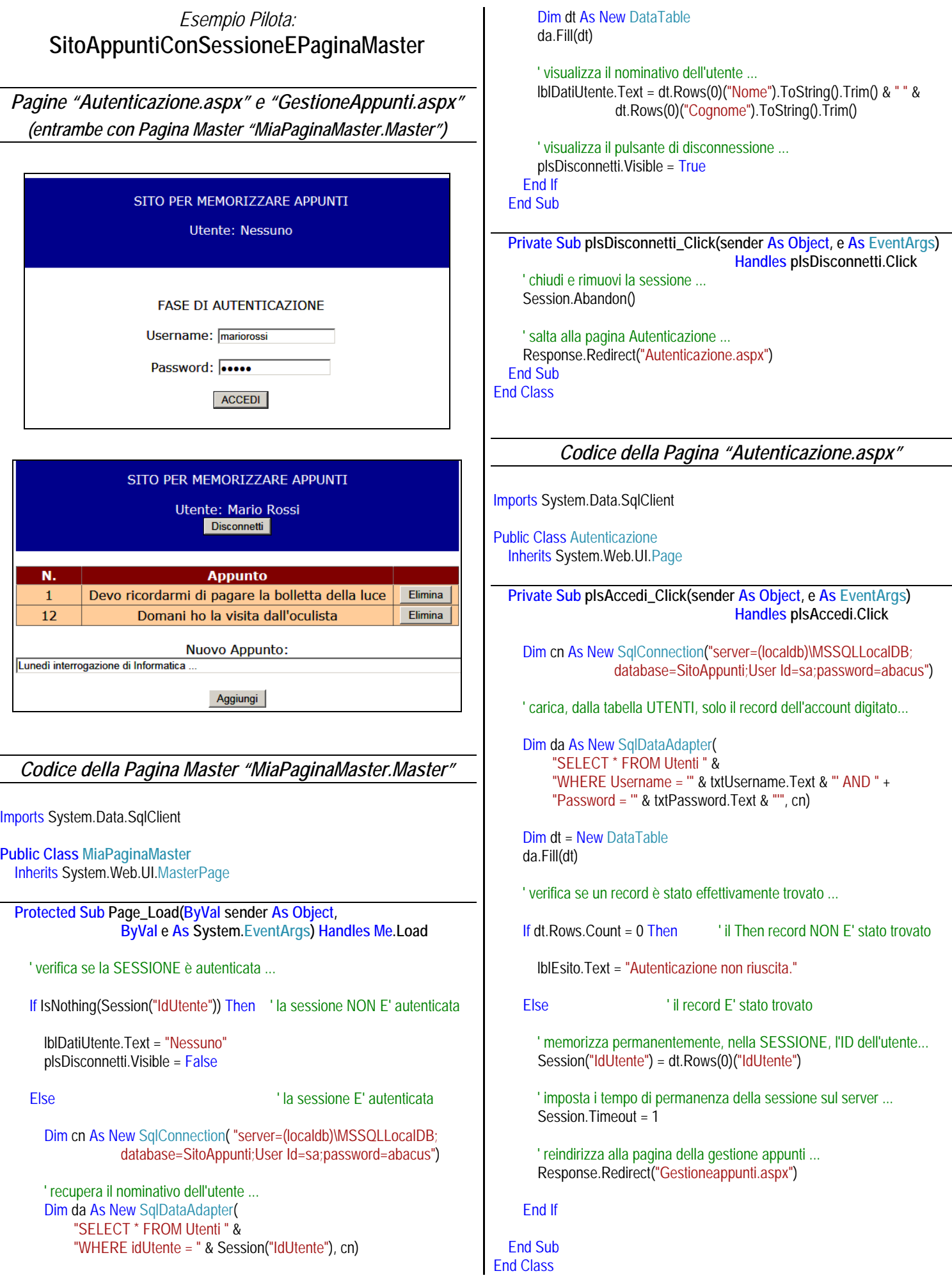

## *Codice della Pagina "GestioneAppunti.aspx"*  Imports System.Data.SqlClient Public Class GestioneAppunti Inherits System.Web.UI.Page ' definisci la connessione ... Dim cn As New SqlConnection("server=(localdb)\MSSQLLocalDB; database=SitoAppunti;User Id=sa;password=abacus")  **Protected Sub Page\_Load(ByVal sender As Object, ByVal e As System.EventArgs) Handles Me.Load**  ' verifica se la sessione è autenticata ... If IsNothing(Session("IdUtente")) Then ' la sessione NON E' autenticata ... Response.Redirect("NonAutenticato.aspx") ElseIf Not IsPostBack Then ' la sessione E' autenticata ... ' carica tutti gli appunti dell'utente che si è autenticato ... VisualizzaAppunti() End If End Sub  **Private Sub plsAggiungi\_Click(sender As Object, e As EventArgs) Handles plsAggiungi.Click**  ' carica la sola "struttura" (0 record) dalla tabella APPUNTI ... Dim da As New SqlDataAdapter("SELECT TOP 0 \* FROM Appunti", cn) Dim dt As New DataTable() Dim cb As New SqlCommandBuilder(da) da.Fill(dt) ' aggiungi al DataTable il nuovo record ... Dim r As DataRow = dt.NewRow() r("Testo") = txtNuovoAppunto.Text r("IdUtente") = Session("IdUtente") dt.Rows.Add(r) ' scarica nel DataBase il nuovo record ... da.Update(dt) ' aggiorna la visualizzazione ... txtNuovoAppunto.Text = "" VisualizzaAppunti() End Sub  **Private Sub gv\_RowCommand(sender As Object, e As GridViewCommandEventArgs) Handles gv.RowCommand**  ' recupera dal GridView l'Id dell'appunto da rimuovere ... Dim IndiceRigaSelezionata As Integer = e.CommandArgument Dim IdAppuntoDaEliminare As Integer = gv.Rows(IndiceRigaSelezionata).Cells(0).Text If  $e$  CommandName = "ELIMINA" Then ' carica sola il record da eliminare ... Dim da As New SqlDataAdapter( "SELECT \* FROM Appunti " & "WHERE IdAppunto = " & IdAppuntoDaEliminare, cn) Dim dt As New DataTable() Dim cb As New SqlCommandBuilder(da) da.Fill(dt) ' rimuovi dal DataTable il record dell'appunto da eliminare ... dt.Rows(0).Delete() ' scarica nel DataBase la modifica ... da.Update(dt) ' aggiorna la visualizzazione ... VisualizzaAppunti() End If End Sub  **Private Sub VisualizzaAppunti()**  ' carica tutti gli appunti dell'utente con Id pari al parametro IdUtente ... Dim da As New SqlDataAdapter( "SELECT \* FROM Appunti " & "WHERE IdUtente = " & Session("IdUtente"), cn) Dim dt As New DataTable() da.Fill(dt) ' aggancia il DataTable al GridView ... gv.AutoGenerateColumns = False gv.DataSource = dt gv.DataBind() End Sub End Class